, tushu007.com

<<Photoshop CS2 >>>

 $\prec$ -Photoshop CS2  $\rightarrow$ 

- 13 ISBN 9787122028679
- 10 ISBN 7122028674

出版时间:2008-7

页数:303

PDF

更多资源请访问:http://www.tushu007.com

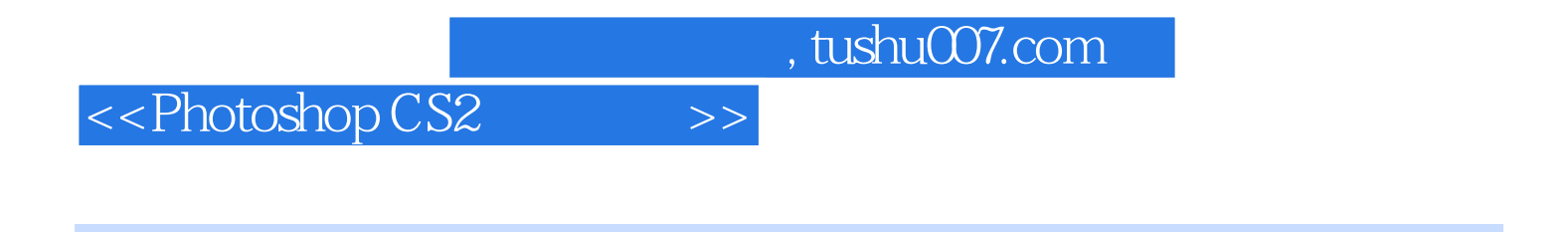

Photoshop CS2

 $,$  tushu007.com

## <<Photoshop CS2 >>

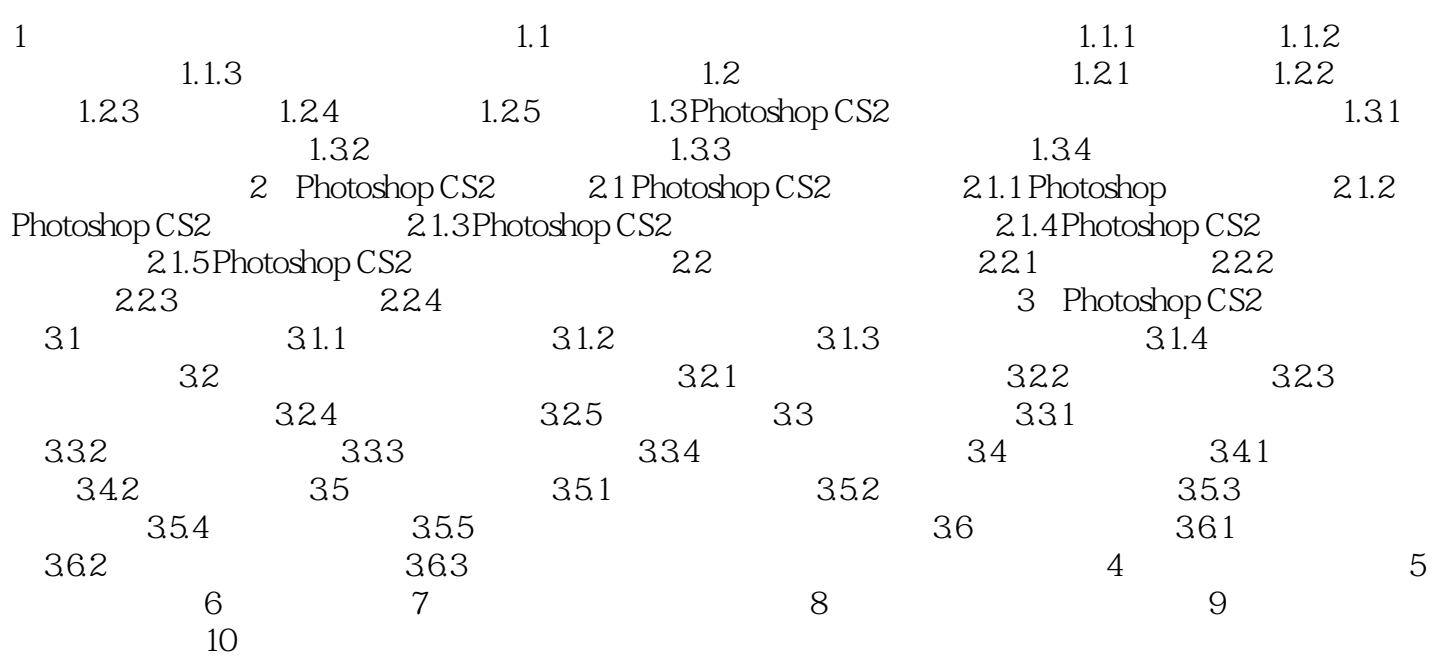

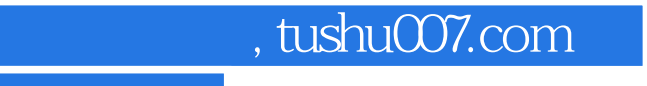

 $\le$  Photoshop CS2  $\ge$ 

本站所提供下载的PDF图书仅提供预览和简介,请支持正版图书。

更多资源请访问:http://www.tushu007.com